# **EDUQAS A-LEVEL MUSIC SUMMER TASKS (End of Year 12)**

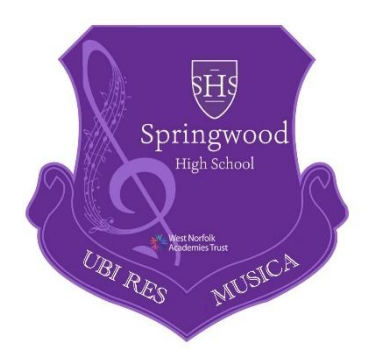

## 1. **Into the 20th Century**

Early in Year 13 we will start work on the final area of study, "Into the 20th Century". The composers in this time used a lot of 'non-conventional' scales. Please write out the following.

- a) There are 7 different 'Modes' name them all and write them all out starting on the note  $'C'.$
- b) A Pentatonic Scale starting on C
- c) An Octatonic Scale starting on C
- d) An Acoustic Scale starting on G

### 2. **Wider Listening**

Continue to listen to at least 2 major works per week from the list given to you earlier in year 12. Please keep a listening diary and, within this, comment on any interesting musical features (structure, texture, tonality, instrumentation etc) that you have heard while listening. You should now also introduce music from the 20<sup>th</sup> Century including Stravinsky, Schoenberg and Debussy.

### **3. Musical Theatre**

- Watch the video of "Sweeney Todd" by Stephen Sondheim and make analysis notes including characters, song styles etc. The video is on Google Classroom.
- Watch the video of "Les Miserables" by Schonberg and make analysis notes including characters, song styles etc. The video is on Google Classroom plus links to articles on how it was written/recorded.

### **4. Performance**

You will have your 'mock' performance in early January. Please come return in September with a provisional programme that you plan to be working on. Total 'Performance Time' is 10-12 minutes. A performance consisting of a minimum of three pieces. At least one of these pieces must be as a soloist. The other pieces may be either as a soloist or as part of an ensemble or a combination of both. One piece must reflect the musical characteristics of one area of study. At least one other piece must reflect the musical characteristics of one other, different area of study.

### **5. Composition**

You have been working on your 'Free Choice' composition in recent weeks. Over the Summer you should complete your most recent draft and send the file to Mr. Quinn.